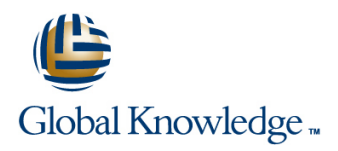

# **UNIX System Administration**

**Duration: 5 Days Course Code: USA Delivery Method: Company Event**

### Overview:

This Unix System Administration training course is designed to give delegates practical experience in the administration of a SVR4 compatible Unix System. Practical work will concentrate on the basic SVR4 unix commands rather than vendor-specific administration menu driven or GUI tools.

### Company Events

These events can be delivered exclusively for your company at our locations or yours, specifically for your delegates and your needs. The Company Events can be tailored or standard course deliveries.

### Target Audience:

IT staff responsible for the maintenance and day-to-day running of a SVR4 compatible UNIX system. Typically,where several different versions of UNIX systems are supported and the delegate needs knowledge of administration procedures common to all that adhere to SVR4 standards. The UNIX System Administration course assumes knowledge of the Unix Operating System to the level covered in the UNIX Introduction course. Some unix shell programming experience may also prove advantageous; this can be gained on the UNIX Shell Programming course.

### Objectives:

■ To provide the knowledge and skills needed to maintain successful day-to-day operation of a UNIX system.

## Prerequisites:

This UNIX System Administration course assumes good knowledge of a Unix operating system in an Enterprise environment to the level covered in the UNIX Introduction course. Alternatively,relevant experience of UNIX or Linux servers is required,preferably within an Enterprise environment.

Knowledge of UNIX Shell Programming to the level covered on the UNIX Shell Programming course would also be beneficial.

### Follow-on-Courses:

**UNIX Advanced Shell Programming Tools (UT)** Oracle SQL (OSP) **TCP/IP Networking (TN) Apache Web Server (APH)** 

# Content:

UNIX System Administration Training Course Session 5: FILE SYSTEM ADMINISTRATION Session 11: BASIC NETWORKING Course Contents - DAY 1

- **Administration and Course Materials File system structure** Network masks and subnets
- Course Structure and Agenda File system creation (mkfs) Routing
- 

# Session 1: THE ADMINISTRATOR'S ROLE **Checking and repairing file systems** ftp,sftp,rcp,scp,rsh,ping)

- Role of a System Administrator Monitoring free space (df)  $\blacksquare$  Servers
- 
- 
- The sysadm menu system Session 6: FILE ACCESS BEXICATE Exercise

- Users, user groups and related system files  $\Box$  Default permissions with umask
- $\blacksquare$  Adding new users and user groups  $\blacksquare$  Changing file attributes with  $\blacksquare$  Performance management (useradd,groupadd) chmod,chown and chgrp System performance tools structure tools
- **Changing and deleting users and user** Testing permissions with su System activity reporting using the sar groups (usermod,userdel, The Exercise UNIX System command
- 
- **Password and login control (passwd)** Contents DAY 3 Specific areas of performance
- User communication facilites Excessive paging Number of Transaction of Transaction of Transaction of Transaction of Transaction of Transaction of Transaction of Transaction of Transaction of Transaction of Transaction o
- 
- 

- **The Bourne and Korn shell environments** Using the dd command Contents DAY 5
- 
- The system profile /etc/profile  $\blacksquare$  Exercise  $\blacksquare$  Exercise Session 13: KERNEL CONFIGURATION
- $\blacksquare$  The user's .profile
- 
- **Korn shell options** line Configuration guidelines **line Configuration guidelines line** Configuration guidelines
- 
- 
- **Exercise** UNIX System **Exercise** Intervention CPU performance Administration Training Course Course Special case tuning needs Special case tuning needs Contents - DAY 2 Session 9: TERMINALS AND PRINTERS The configuration process

### Session 4: BACKGROUND JOBS Managing terminals

- 
- Using the nice command commands (infocmp,tput) Operating system installation
- Using cron processes The LP print service The LP print service The LP print service Other software installation
- Creating crontab entries LP print service files (pkginfo,pkgadd,pkgrm)
- Using the crontab command Printer configuration (lpadmin) Exercise
- 
- 

- 
- UNIX partition slices Network hardware
- Course Introduction **File system device names Network software** Network software **Network and America Network and America Network and America Network and America Network and America Network and America Networ** 
	-
	-
	-
- Delegate and Trainer Introductions Mounting and unmounting file systems Network commands
	- line (fsck) Client-Server environment
	-
	-

- Session 2: ACCOUNT MANAGEMENT File access criteria users, groups and Session 12: PERFORMANCE line permissions and the permissions of the permissions of the MANAGEMENT
	-
	-
	-
	-
- **If** groupmod,groupdel) **Administration Training Course Course II** General performance

### (wall,/etc/motd) **Session 7: BACKUP AND RESTORE** Disk I/O performance **Exercise** FACILITIES **FACILITIES FACILITIES**

- Session 3: LOGIN FILES **USing the cpio command** Exercise UNIX System
	- **Line Using the tar command Line Course Line Course Course Course**
	-
- **Environment variables** Backup and restore services
	-

### The Korn shell start up file .kshrc Session 8: MANAGING SWAP SPACE System configuration

- Listing environment variables and aliases Listing,configuring and disabling swap Reducing disk I/O<br>Skeleton directories Listing and aliases Space (swap) Skeleton directories space (swap) space (swap) Skeleton directories space (swap) space (swap) Skeleton directories
	-

- 
- **IDE** Using the stty command Session 14: SOFTWARE INSTALLATION
- Starting background Jobs (;)  **Terminal model capabilities and** 
	-
	-
	-
- **Printer maintenance managing printer** Printer maintenance managing printer **Exercise** status,job queues etc. Session 15: SYSLOG
	- $\blacksquare$  (lphsut,lpsched,/etc/init.d/lp,accept,reject, enable, disable, Ipmove, Ipusers, Ipstat, can Syslog configuration cel) **The /etc/syslog.conf configuration file**
	- **Printing from copies of files** Editing the syslog.conf file
	- Stopping banner output Logging telnet,ftp and other network
	- **Exercise** UNIX System daemons Administration Training Course Course Testing syslog logging (logger) Contents - DAY 4 Exercise

Session 10: SYSTEM STARTUP AND Session 16: GENERAL HOUSEKEEPING

USA by the www.globalknowledge.com/en-gb/ info@globalknowledge.co.uk 01189 123456

- **n** Physical disk organisation **Basic networking overview** 
	-
	-
	- $\blacksquare$  Network addressing IPv4
	-
	-
	- (mount,umount) (hostname,ifconfig,netstat,telnet,rlogin,ssh,
		-
		-
- Using the root login Networking services overview Networking services overview Using and tracking the use of su NIS,NIS+,DNS,LDAP NFS,DHCP
	-

- 
- 
- 
- 
- 
- 
- 
- 
- **Linus** Using the timex command

(/etc/conf/cf.d,idtune,idbuild)

# SHUTDOWN:

- The /etc/init procedure Checking file space used
- 
- 
- System startup procedures and File system organisation processes **Helpful hints**
- System shutdown procedures and **Exercise**
- processes (init,shutdown) Recovery from boot failure
- **Exercise**
- $\blacksquare$  Managing files and directories
- 
- System run states Freeing up disk space
- The /etc/inittab file Saving disk space
	-
	-
	-

# Further Information:

For More information, or to book your course, please call us on Head Office 01189 123456 / Northern Office 0113 242 5931 info@globalknowledge.co.uk

[www.globalknowledge.com/en-gb/](http://www.globalknowledge.com/en-gb/)

Global Knowledge, Mulberry Business Park, Fishponds Road, Wokingham Berkshire RG41 2GY UK